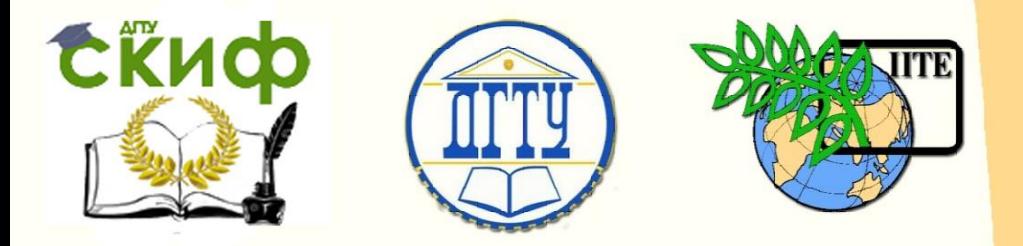

ДОНСКОЙ ГОСУДАРСТВЕННЫЙ ТЕХНИЧЕСКИЙ УНИВЕРСИТЕТ

УПРАВЛЕНИЕ ДИСТАНЦИОННОГО ОБУЧЕНИЯ И ПОВЫШЕНИЯ КВАЛИФИКАЦИИ

Кафедра «Экономика и менеджмент в машиностроении»

# ФИНАН **ФАКТОР ВРЕМЕНИ В ФИНАНСОВЫХ РАСЧЕТАХ**

Учебно-методическое пособие к проведению практических занятий по дисциплине

## **«Финансовый менеджмент»**

Авторы Авласенко И. В., Авласенко Л. М., Пешхоев И. М.

Ростов-на-Дону, 2015

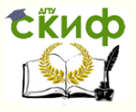

## **Аннотация**

Методические указания предназначены для студентов всех форм обучения направлений 38.03.01, 38.03.02

## **Авторы**

Авласенко И. В. — к.э.н., доцент кафедры «Экономика и менеджмент в машиностроении»

Авласенко Л. М. — доцент, доцент кафедры «Экономика и менеджмент в машиностроении»

Пешхоев И. М. — к.ф.-м.н., доцент, доцент кафедры «Информационные технологии»

2

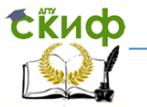

**Пример 1.** Пусть сумма 400 рублей дана в долг на 2 года по схеме простых процентов под 10% годовых. Определить проценты и сумму, подлежащую возврату.

**Решение.** Из условия имеем: Процентная ставка за один период равна  $i = 10\% = 0.1$ ; срок ссуды в годах  $n = 2$ ; первоначальная сумма долга  $PV = 400$  руб. Тогда наращенная сумма по формуле (1.4) равна:

$$
FV = PV + i \cdot PV \cdot n = 400 + 0, 1 \cdot 400 \cdot 2 = 480 \text{py6}.
$$

Сумма начисленных процентов по формуле (1.2) [1]:

$$
I = i \cdot PV \cdot n = 0, 1 \cdot 400 \cdot 2 = 80 \text{ py6}.
$$

**Ответ:** через два года необходимо вернуть общую сумму в размере 480 рублей, из которой 400 рублей составляет долг, а 80 рублей — проценты.

**Пример 2.** Пусть сумма 400 рублей дана в долг на 6 месяцев по схеме простых процентов под 10% годовых. Определить проценты и сумму, подлежащую возврату.

**Решение.** Из условия задачи следует

 $i = 10\% = 0.1$ ;  $m = 6$ ;  $n = 6 / 12 = 0.5$ ;  $PV = 400$  py6.

Тогда наращенная сумма равна:  
\n
$$
FV = PV + i \cdot PV \cdot \frac{m}{12} = 400 + 0, 1 \cdot 400 \cdot 0, 5 = 420 \text{ py6.}
$$

Сумма начисленных процентов:

$$
I = i \cdot PV \cdot \frac{m}{12} = 0, 1.400 \cdot 0, 5 = 20 \text{ py6}.
$$

**Пример 3.** Сумма 2 млн руб. положена в банк 18 февраля не високосного года и востребована 25 декабря того же года. Ставка банка составляет 15% годовых. Определить сумму начисленных процентов при различной практике их начисления.

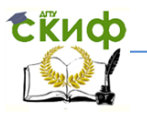

**Решение в программе Excel.** Вычислим количество дней двумя способами. Для этого в программе *Excel* введите месяцы и соответствующее число дней в диапазоне А3:С13, как показано на рис. 1.1.

В ячейку В18 введите формулу =B17\*B16\*B14/B15, затем протяните маркером заполнения ячейку В18 вправо до ячейки D18.

Сумма процентов по германской практике составляет 254166,67 руб., по французской практике 258333,33 руб. и по английской — 254794,52 руб.

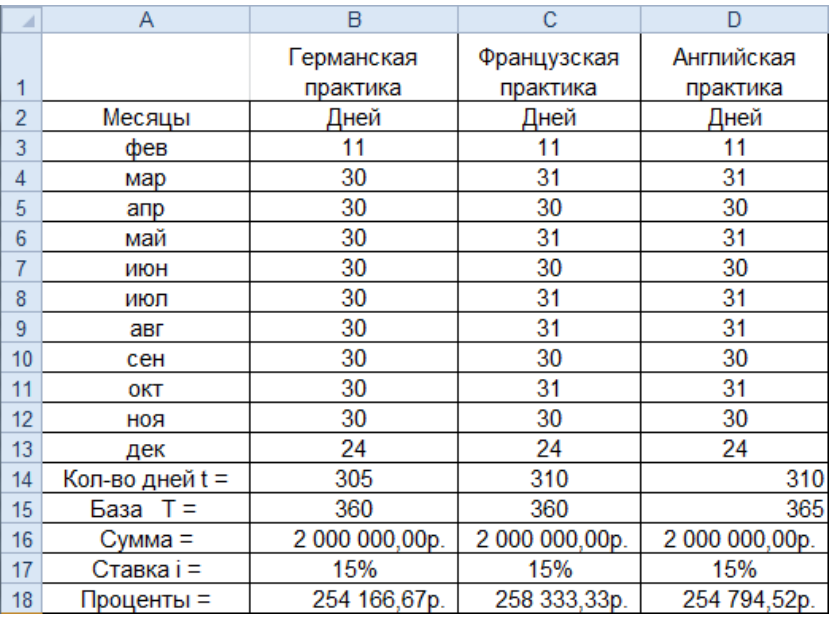

### Рис. 1.1

**Пример 4.** При открытии сберегательного счета по ставке 18% годовых, 20 мая 2009 года была положена сумма в размере 10000 рублей, а 5 июля на счет добавлена сумма в 5000 руб., 10 сентября снята со счета сумма в 7050 руб., а 20 ноября счет был закрыт. Используя процентные числа определить сумму начисленных процентов при условии, что банк использует «германскую практику».

Управление дистанционного обучения и повышения квалификации

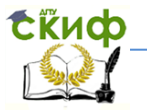

#### Экономика и менеджмент в машиностроении

**Решение.** Введите даты начала и окончания периодов, а также суммы на счете в диапазоне А1:С5, как показано на рис.1.1.

В ячейку Е2 введите формулу =C2\*D2/100, затем протяните ячейку Е2 вниз до Е4.

В ячейку Е5 введите формулу =B5\*СУММ(E2:E4)/360.

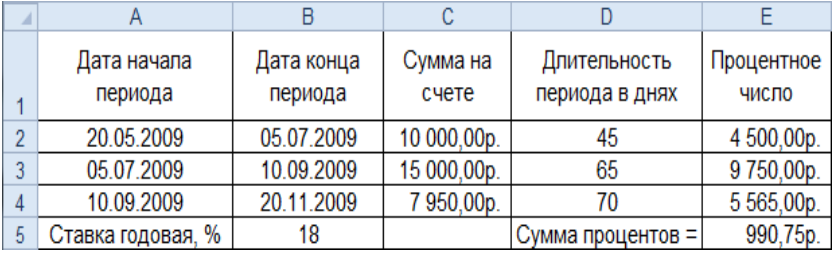

Рис.1.2

Как видим, сумма начисленных процентов составляет 990,75 р.

**Пример 5.** Номинальная годовая ставка кредита 18%, начисление процентов — ежемесячно. Найти эффективную ставку.

**Решение.** Введите в любой ячейке в программе Excel формулу =ЭФФЕКТ(18%;12). Получим значение 0,195618, т.е. эффективная годовая ставка составляет 19,56%.

Применим формулу (1.15) из [1]. Введите в любой ячейке в программе *Excel* формулу = $(1+0.18/12)^{2}12-1$ . Получим то же самое значение 0,195618.

Выполним проверку с помощью функции НОМИНАЛ. Введите в любой ячейке в программе *Excel* формулу =НОМИНАЛ(0,195618;12). Получим значение 0,18.

**Пример 6.** На какую сумму увеличится вклад 1 млн. руб., если срок вклада 5 лет, годовая ставка 12% первые два года, а в следующие три года ставка увеличивается каждый год на 1%?

**Решение.** Запишем решение в программе Excel.

Введите данные в диапазоне А2:В8, как показано на рис.1.4.

В ячейку В9 введите формулу =БЗРАСПИС(B2;B4:B8), а в ячейку  $B10 -$  формулу = В9-В2.

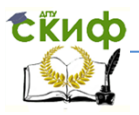

## В ячейку В11 введите формулу (1.16) из [1] в виде  $=$ B2\*(1+B4)^2\*(1+B6)\*(1+B7)\*(1+B8)

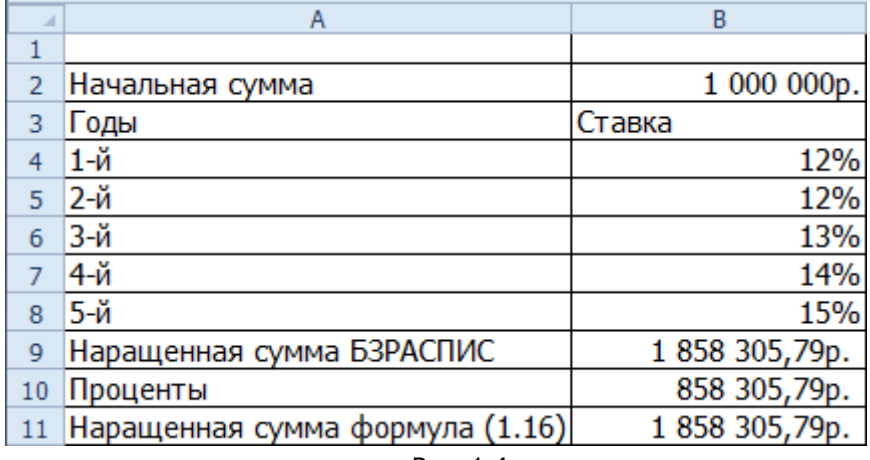

Рис. 1.4

Как видим, вычисленные с помощью функции БЗРАСПИС значения совпадают со значениями, вычисленными по формуле (1.16) из [1].

**Ответ.** Вклад увеличится на 858 305,79р.

### **Задания для самостоятельной работы**

1. Пусть сумма 34000 рублей дана в долг на 4 года по схеме простых процентов под 10% годовых. Определить проценты и сумму, подлежащую возврату.

2. Сумма 25000 рублей дана в долг на 3 месяца по схеме простых процентов под 12% годовых. Определить проценты и сумму, подлежащую возврату.

3. Сумма 240 млн руб. положена в банк 8 февраля не високосного года и востребована 25 мая того же года. Ставка банка составляет 16% годовых. Определить сумму начисленных процентов при различной практике их начисления.

4. При открытии сберегательного счета по ставке 19% годовых, 10 мая 2010 года была положена сумма в размере 1000

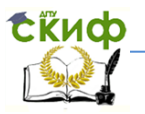

рублей, а 15 июля на счет добавлена сумма в 5000 руб., 10 сентября снята со счета сумма в 2000 руб., а 10 ноября счет был закрыт. Используя процентные числа определить сумму начисленных процентов при условии, что банк использует «германскую практику».

5. Пусть сумма 2000 рублей дана в долг на 3 года по схеме сложных процентов под 10% годовых. Определить проценты и сумму, подлежащую возврату.

Указание. Используйте формулу (1.11) из [1].

6. Сумма 2000 рублей дана в долг на 2 года 3 месяца по схеме сложных процентов под 12% годовых. Определить проценты и сумму, подлежащую возврату, двумя способами: по формулам (1.12), (1.13) из [1].

7. На какую сумму увеличится вклад 1 млн. руб., если начисление процентов будет производиться 4 раза в год, а срок вклада 5 лет, годовая ставка 12%?

Указание. Используйте формулу (1.14) из [1].

8. Пусть номинальная ставка 12% годовых и применяется ежеквартальное начисление процентов. Найдите эффективную ставку.

Указание. Используйте формулу (1.15) из [1].

9. На какую сумму увеличится вклад 1 млн. руб., если срок вклада 5 лет, годовая ставка 12% первые два года, а в следующие три года ставка уменьшается каждый год на 1%?

Указание. Используйте формулу (1.16) из [1].

10. За какой срок сумма 1 млн. руб. увеличится в 2 раза, если начисление производится один раз в год по ставке 15% годовых?

Указание. Используйте формулу (1.18а) из [1].

11. За какой срок сумма 1 млн. руб. увеличится в 2 раза, если начисление производится 4 раза в год по ставке 15% годовых?

Указание. Используйте формулу (1.18б) из [1].

12. При какой ставке сумма 1 млн. руб. увеличится в 2 раза за 10 лет, если начисление процентов производится 4 раза в год?

Управление дистанционного обучения и повышения квалификации

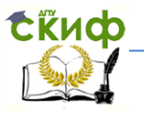

Экономика и менеджмент в машиностроении

Указание. Используйте формулу (1.19) из [1].

## **Литература**

1. Авласенко И.В., Авласенко Л.М., Гаценко В. П., Пешхоев И. М. Практикум по финансовым расчетам в Excel: учеб. пособие для студентов вузов / ДГТУ.2011. - Рек. Гос. ун-том управления в качестве учеб. пособия для студентов вузов, обучающихся по спец. 080502 и 080507 (учеб. пособие)